Sunday, September 30, 2018 4:49 PM

## KEY

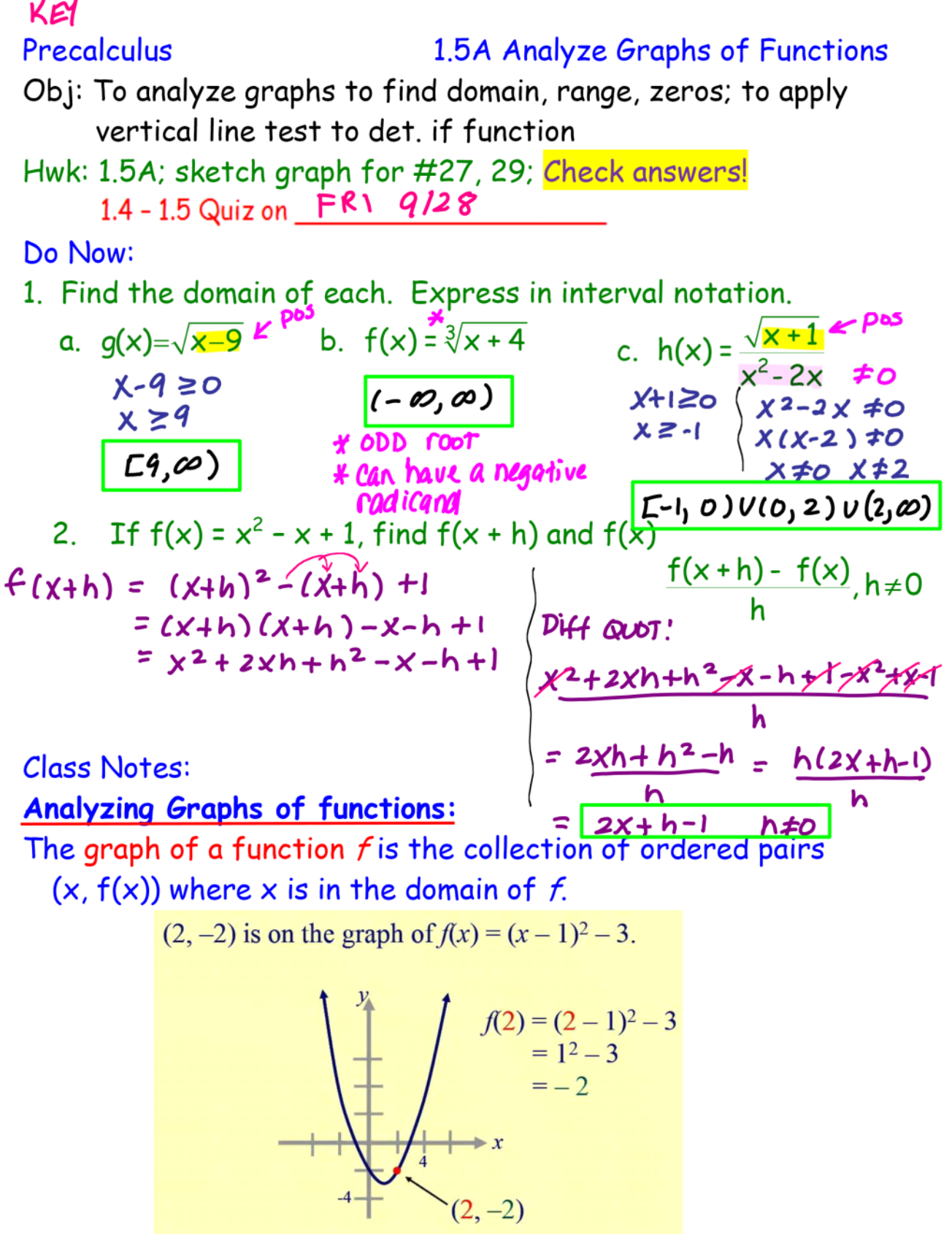

To find the domain and range from a graph:

- Domain: find the leftmost  $\rightarrow$  rightmost x values.
- Range: find the bottommost  $\rightarrow$  topmost y values.

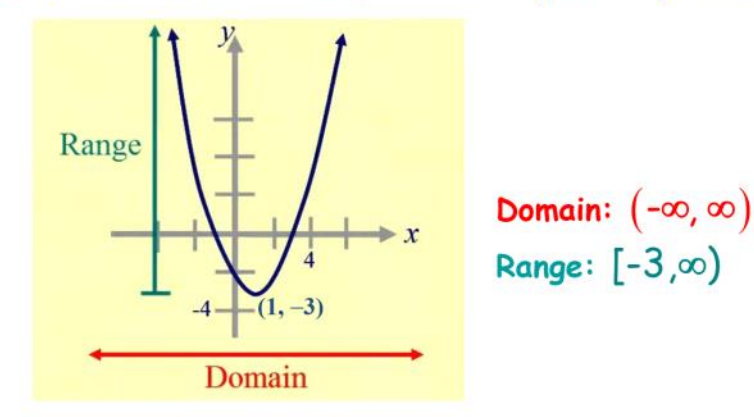

Ex. 1: Find the domain & range of  $f(x) = \sqrt{x+3}$  from its graph.

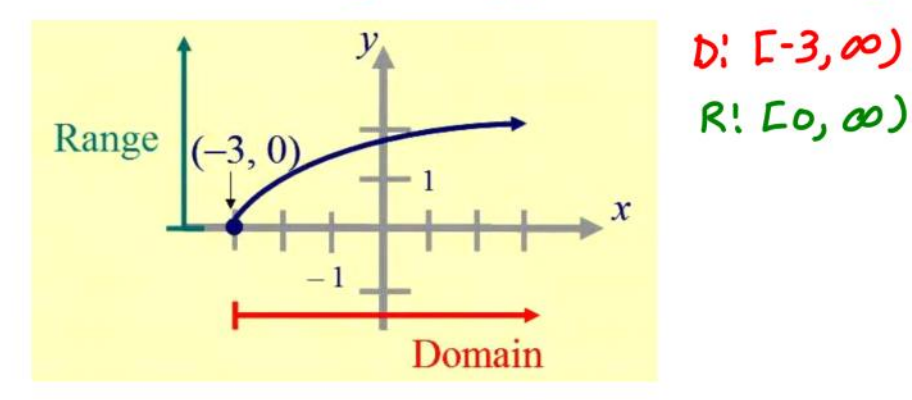

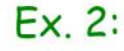

Use the graph to determine the domain and range of f. Write using interval notation.

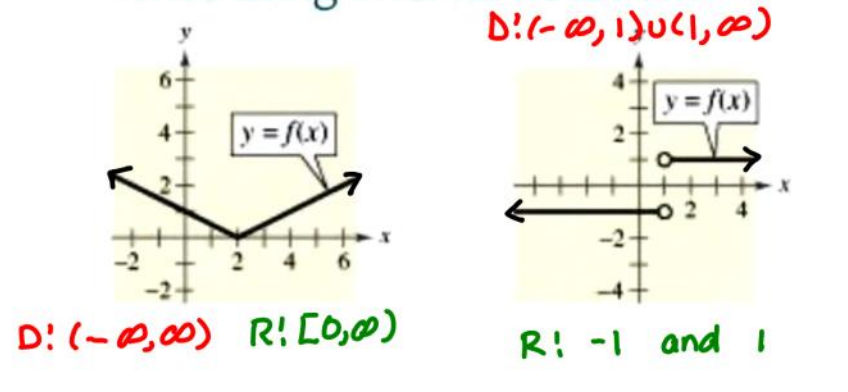

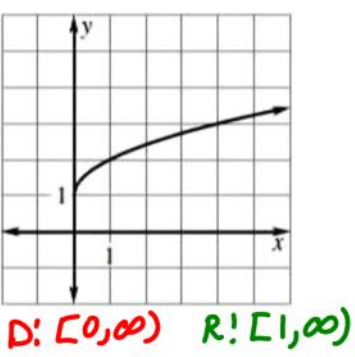

Vertical Line Test: a set of points in a coordinate plane is a function of x iff no vertical line intersects the graph at more than one point.

Zeros of a function: the x values for which  $f(x) = 0$ , aka x-intercepts, solutions, roots.

• To find zeros: set  $f(x) = 0$  & solve

Ex. 4:  $g(x) = \sqrt{10-x^2}$ Ex. 3:  $f(x) = 2x^2 + 13x - 24$  $(\sqrt{10-x^2})^2 = (0)^2$  $2x^2 + 13x - 24 = 0$  $(2x-3)(x+8) = 0$  $10-x^2 = 0$  $\sqrt{10} = \sqrt{x^2}$  $2x-3=0$  (  $x+8=0$  $2x = 3$  $x = -8$  $\sqrt{10} = \sqrt{10}$  $x = 3/2$  $x = \pm \sqrt{10}$ Ex. 5:  $h(x) = \frac{2x-3}{x+5}$  $\frac{2x-3}{x+5} = 0$  $2x-3=0$  $2x = 3$  $x = 3/2$ How do you check using a graphing calculator? - where the function crosses the x-axis. ර) 3) 4)

## Ex. 6: Use the graph of the function to find the indicated values.

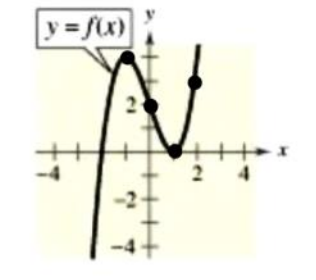

(a)  $f(-1) = 4$  (b)  $f(2) = 3$ 

(c)  $f(0) = 2$  (d)  $f(1) = 0$ 

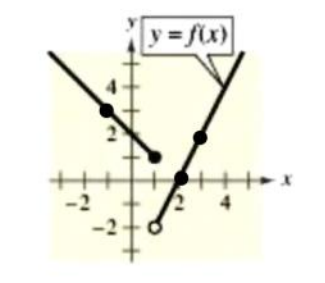

(e)  $f(2) = 0$  $(f) f(1) = 1$ (g)  $f(3) = 2$  (h)  $f(-1) = 3$ 

## Closure:

Determine if the graph represents a function, the domain & range using interval notation, and the zeros of the function

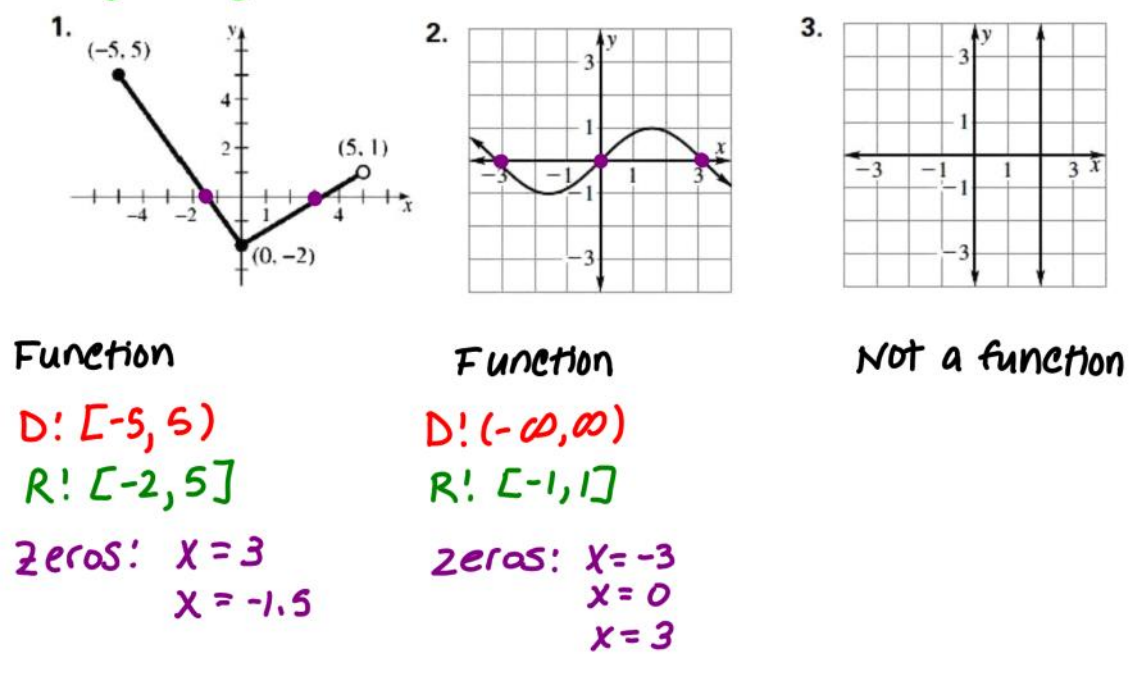